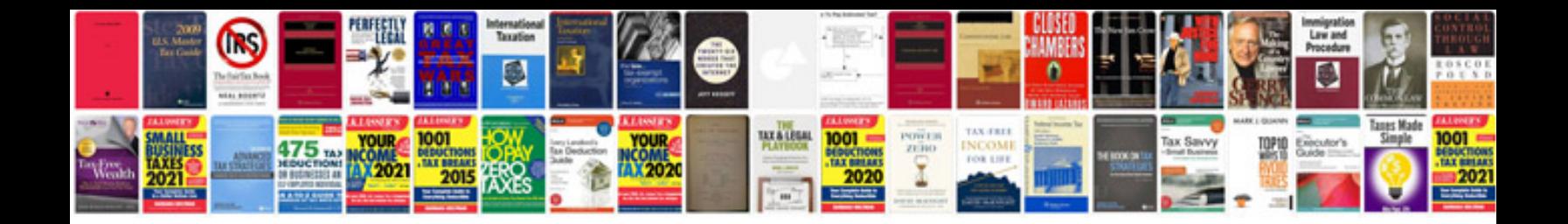

**Word document to kindle format**

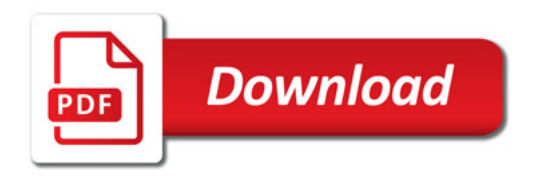

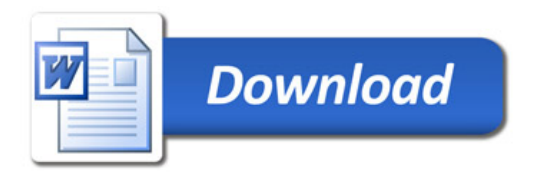